# Rust BuildOn #2

Jim Fawcett

[https://JimFawcett.github.io](https://jimfawcett.github.io/)

February 26, 2021

## Build-On

- Learn Rust in small steps
- Start with a simple Rust demo
	- Text Finder
- Build on that in interesting ways, e.g., for Text Finder:
	- Add capability command line parsing, directory tree walking, ...
	- Use generics plugin components
	- Use threads parallel text searches, thread pool based dir traversal
	- Use library components
- Discord server
	- Q&A
	- **Comments**

### How would I use Rust at work?

- Migrate parts of a large project to Rust using its foreign function interface:
	- Piece-meal improvement: performance, safety of existing code-base
	- [https://locka99.gitbooks.io/a-guide-to-porting-c-to-rust/content/](https://doc.rust-lang.org/std/ffi/index.html)
	- [std::ffi](https://doc.rust-lang.org/std/ffi/index.html)
- Use Rust generated WebAssembly to speed JavaScript processing
	- <https://rustwasm.github.io/book/>
- Start new projects in Rust
	- Create fast, sound code with lots of help from compiler messages
	- Great tooling: RustBites Tooling, works on Windows, Linux, macOS
	- Resources: e-books, active user forum, [https://crates.io](https://crates.io/)

## BuildOn Timeline: Bi-Weekly Sessions

- Session #1 BuildOn Introduction & Rust Preview
- Session #2 Project Introduction & Some Rust details
- Session #2 **Step #1**: TextSearch -> Functional package with demo
- Session #3 **Step #2**: DirNav -> "
- Session #4 **Step #3**: CmdlnParser -> "
- Session #5 **Step #4**: Executive, Display -> Functional project
- Session #6 RegEx Extension ?
- Session #7 Parallel Text Searh ?

## BuildOn Session #2 Topics

### **Focus: TextSearch Package**

- [Step #0](https://jimfawcett.github.io/Resources/BuildOn/Step0.html)
	- Run TextFinder
	- DesignBites Intro
	- TestCargo
- [Step #1](https://jimfawcett.github.io/Resources/BuildOn/Step1.html) TextSearch
	- [Starter Code](https://jimfawcett.github.io/Resources/BuildOn/Step1.html#code)
	- [Tooling](https://jimfawcett.github.io/Resources/RustBites/RustBites_Tooling.html)
	- [Functions,](https://jimfawcett.github.io/Resources/RustBites/RustBites_Functs.html) [Structs](https://jimfawcett.github.io/Resources/RustBites/RustBites_Structs.html)
	- RustStory Libraries.html#fs
	- [std:fs](https://doc.rust-lang.org/std/fs/index.html)
- [BuildOn](https://jimfawcett.github.io/BuildOn.html)

#### **Focus: Rust**

- [RustBite\\_Data](https://jimfawcett.github.io/Resources/RustBites/RustBites_Data.html)
- [Safety](https://jimfawcett.github.io/Resources/RustBites/RustBites_Safety.html)
- [Anim\\_Features](https://jimfawcett.github.io/Resources/Animations/Anim_Features.html)
- [Rust Bites](https://jimfawcett.github.io/RustBiteByByte.html)
- [Rust Story](https://jimfawcett.github.io/RustStory_Prologue.html)
- [Code Experiments](https://jimfawcett.github.io/Resources/RustBites/RustBites_CodeExperiments.html)
- **Questions?**

## Building Rust Library Package (Crate)

#### **Windows cmd (terminal) Windows Explorer File Manager**

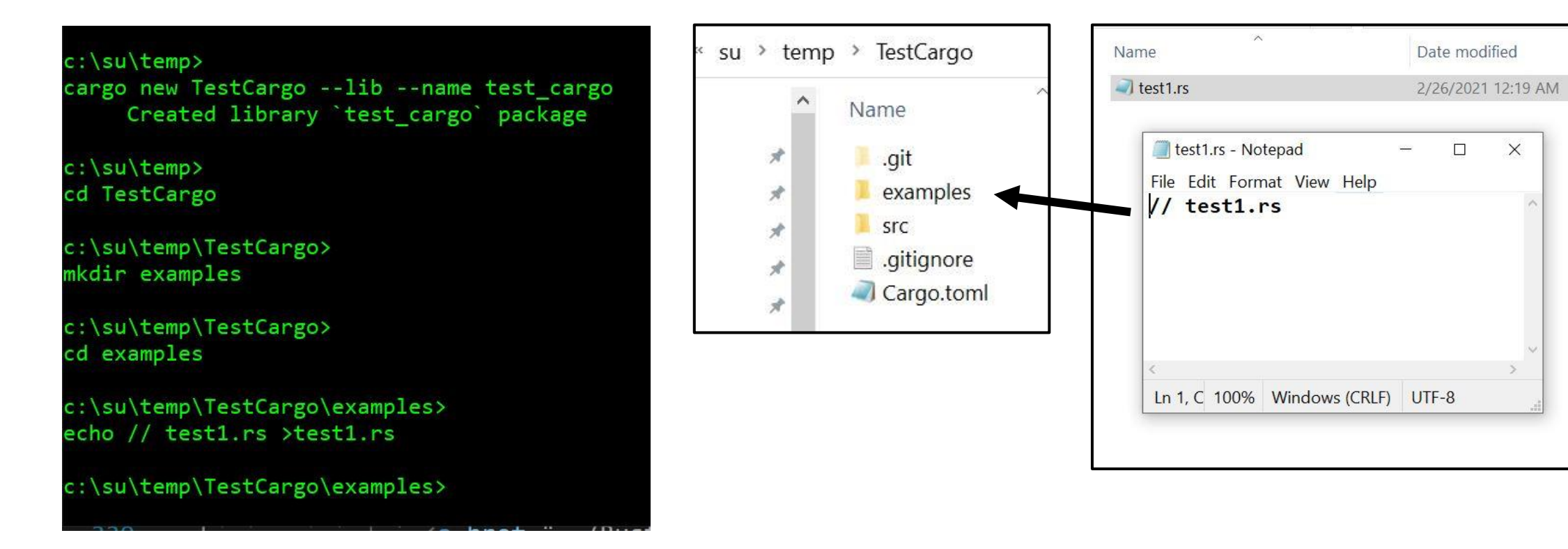

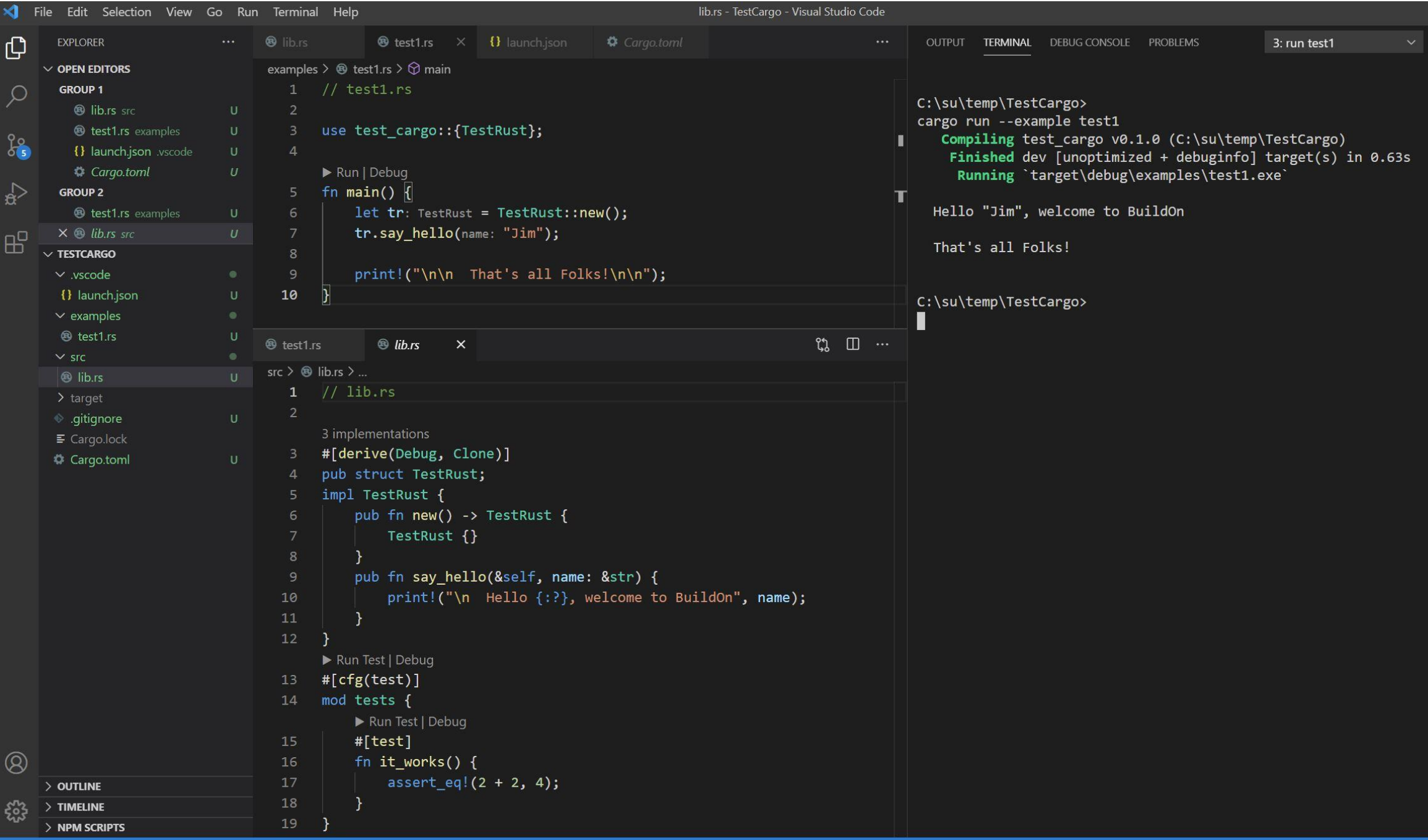

### Rust Project Structure for TextSearch

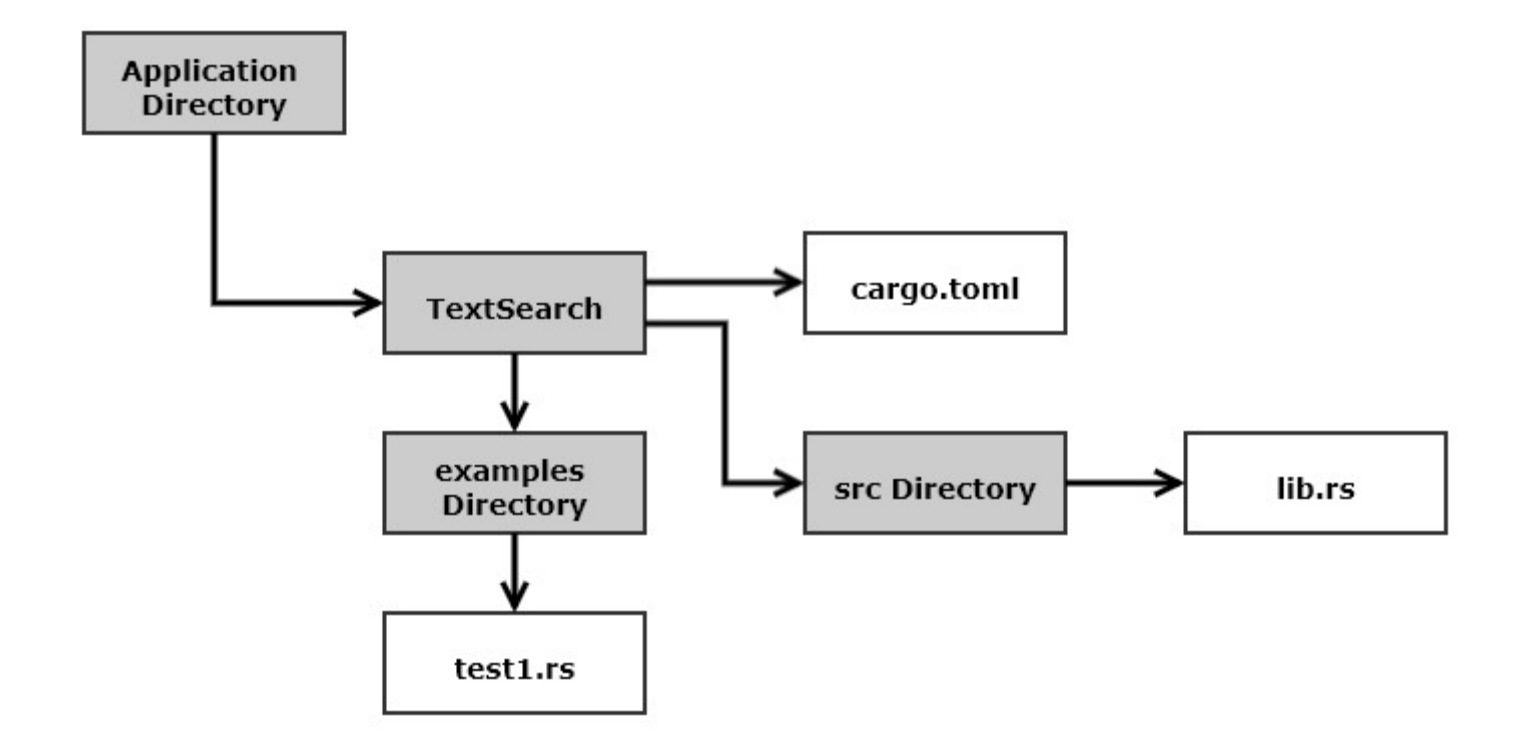

## BuildOn Session #2 Topics

### **Focus: TextSearch Package**

- [Step #0](https://jimfawcett.github.io/Resources/BuildOn/Step0.html)
	- Run TextFinder
	- DesignBites Intro
	- TestCargo
- [Step #1](https://jimfawcett.github.io/Resources/BuildOn/Step1.html) TextSearch
	- [Starter Code](https://jimfawcett.github.io/Resources/BuildOn/Step1.html#code)
	- [Tooling](https://jimfawcett.github.io/Resources/RustBites/RustBites_Tooling.html)
	- [Functions,](https://jimfawcett.github.io/Resources/RustBites/RustBites_Functs.html) [Structs](https://jimfawcett.github.io/Resources/RustBites/RustBites_Structs.html)
	- RustStory Libraries.html#fs
	- [std:fs](https://doc.rust-lang.org/std/fs/index.html)
- [BuildOn](https://jimfawcett.github.io/BuildOn.html)

#### **Focus: Rust**

- [RustBite\\_Data](https://jimfawcett.github.io/Resources/RustBites/RustBites_Data.html)
- [Safety](https://jimfawcett.github.io/Resources/RustBites/RustBites_Safety.html)
- [Anim\\_Features](https://jimfawcett.github.io/Resources/Animations/Anim_Features.html)
- [Rust Bites](https://jimfawcett.github.io/RustBiteByByte.html)
- [Rust Story](https://jimfawcett.github.io/RustStory_Prologue.html)
- [Code Experiments](https://jimfawcett.github.io/Resources/RustBites/RustBites_CodeExperiments.html)
- **Questions?**

### Next BuildOn – Session #3 – DirNav

### **Project Packages**

- [Step #1](https://jimfawcett.github.io/Resources/BuildOn/Step1.html) Quick Review
	- Text Search package
	- Posted solution
- [Step #2](BuildOn/Step2.html) DirNav
	- DirNav package spec
	- Look at Starter Code

**Rust**

- [Enumerations](https://jimfawcett.github.io/Resources/RustBites/RustBites_Enums.html)
- [Error Handling](https://jimfawcett.github.io/Resources/RustBites/RustBites_ErrHnd.html)
- [Conversions](https://jimfawcett.github.io/Resources/RustBites/RustBites_Conversions.html)
- [Generics &Traits](https://jimfawcett.github.io/Resources/RustBites/RustBites_Traits.html)
- Answer Questions

## BuildOn

- Session #3
	- DirNav
- Session #4
	- CmdlnParser
- Session #5
	- Executive & Display
- Session #6 ?
	- RegEx Search
- Session #7 ?
	- Parallel Text Search

# That's All Folks!